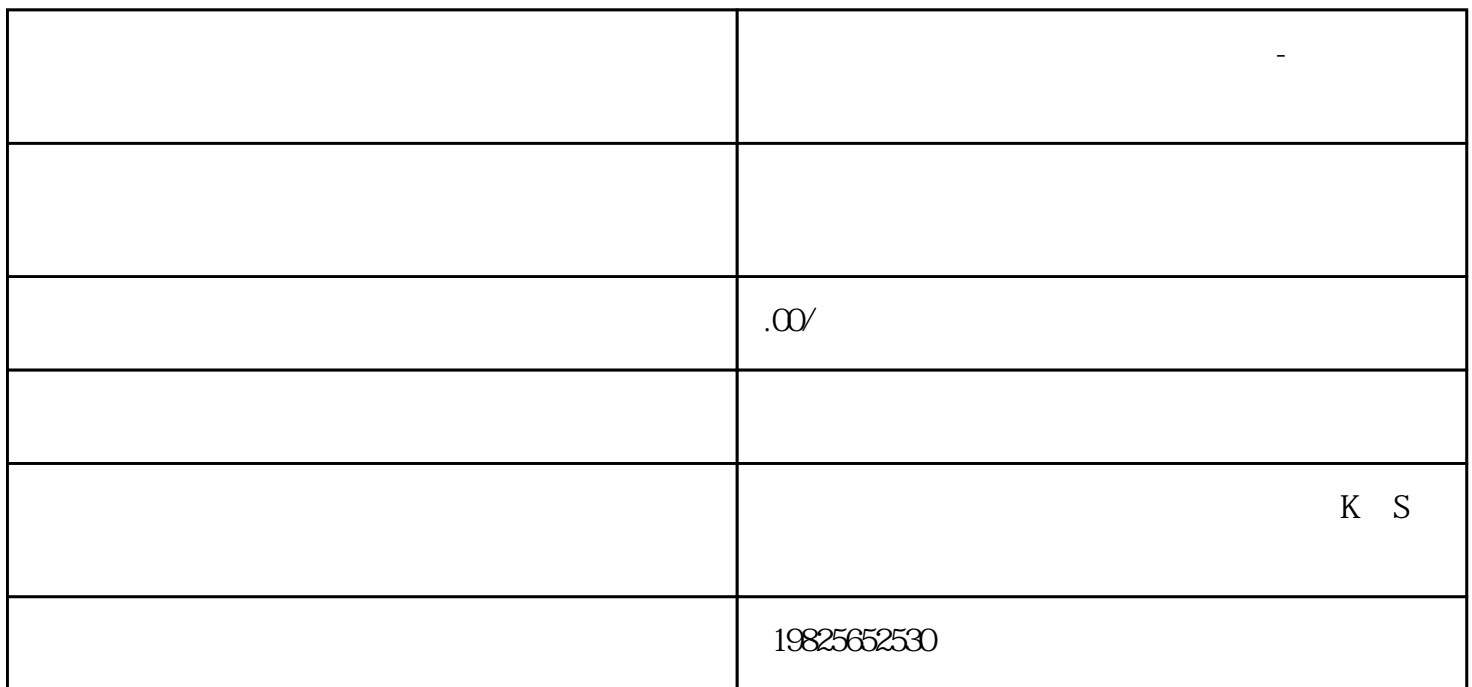

**泰兴电脑全科培训班办公自动化培训-上元教育电脑班**

 $\Box$ 

 $\Box$ 

 $(1)$ 

2、Windows7操作系统讲解,Windows 7的四大元素——窗口、菜单、对话框和桌面的操作,然后深入讲

we are the contracted and the contracted and  $\overline{E}$ 

Office

Word2010

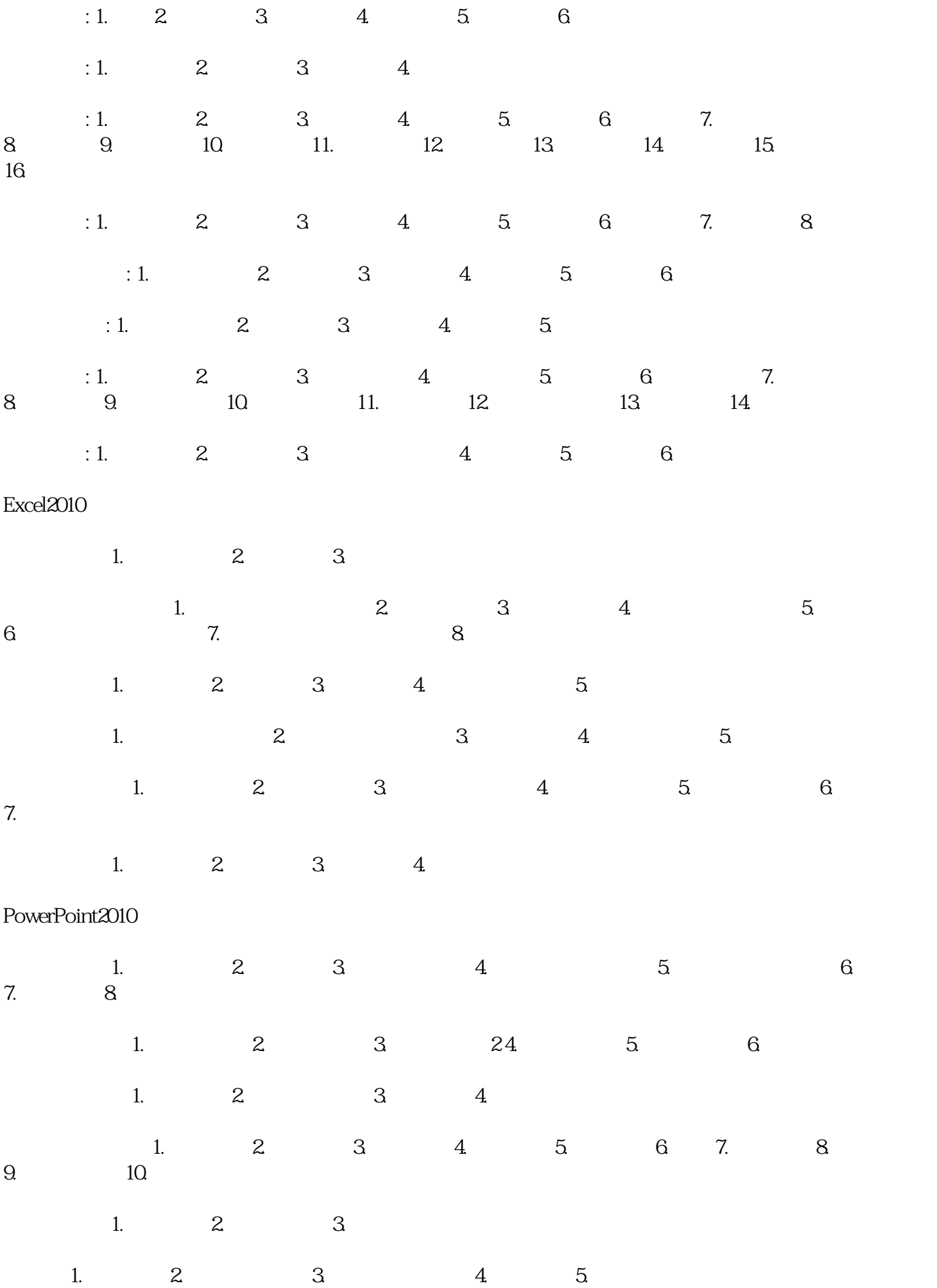

- 1. 2 3.
- 添加媒体: 1.添加影片 2.导入外部影片 3.添加声音
- 1. 2 3.